# **راهنمای کیت** RQ Herpes

**CMV, HSV-1, HSV-2, EBV, VZV های ویروس تشخیص جهت Multiplex Real-Time PCR روش به**

> جهت کار با دستگاه Gene-Rotor مخصوص تحقیقات

> > NG-WI-ASL-34-100 ویرایش 1/1 خرداد 1911

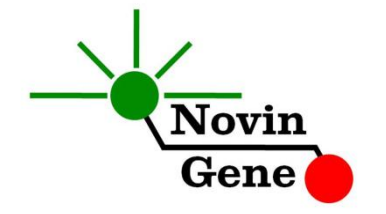

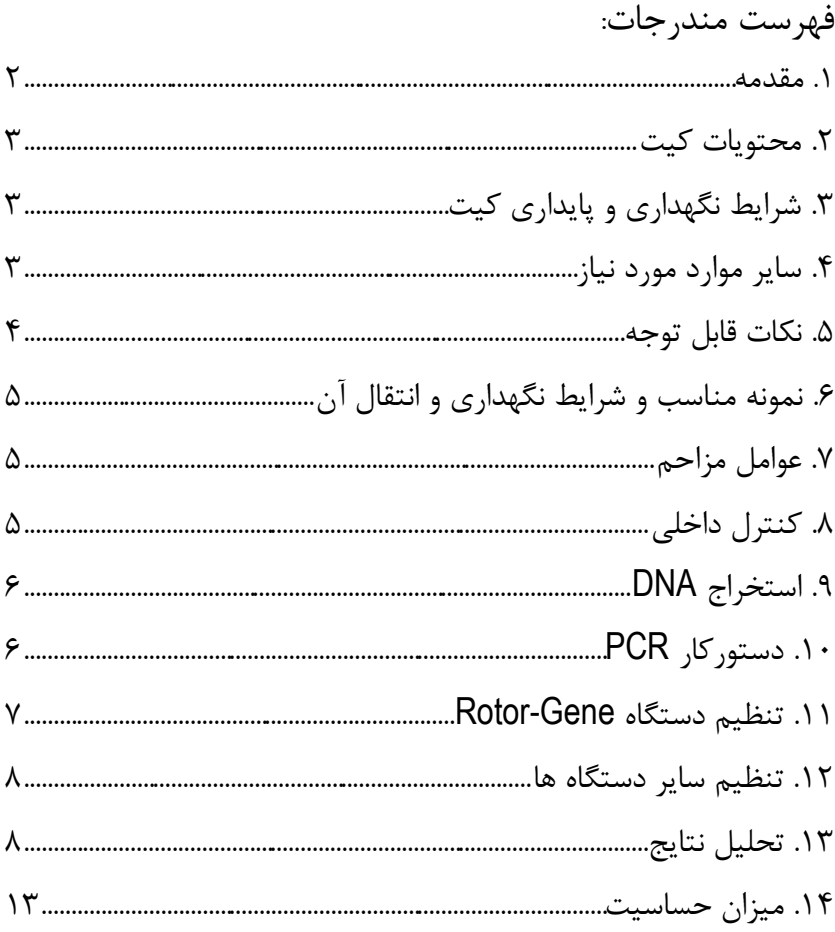

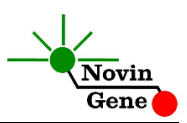

کیت **RQ Herpes** جهت کار با دستگاه Gene-Rotor و برای تشخیص DNA ویروسهای سیتومگالو ویروس (CMV ,Cytomegalovirus(، ویروس هرپس سیمپلكس تایپ 1 و 2 (HSV ,Virus Simplex Herpes(، ویروس اپشتین (Varicella Zoster زوستر واریسال ویروس و) Epstein-Barr virus, EBV)بار (Virus, VZV در نمونه می باشد. این کیت جهت مصارف تحقیقاتی است.

#### **.1 مقدمه**

CMV، -1HSV، -2HSV، EBV و VZV همگی از ویروس های خانواده هرپس ویریده (Herpesviridae (بوده و ژنوم آن ها از DNA دو رشته ای تشكیل شده است. این ویروس ها بسیار شایع می باشند و در گستره ای از بیماری ها نقش دارند. از جمله مهمترین آنها می توان به آنسفالیت و مننژیت اشاره نمود.

کیت حاضر امكان تشخیص و تفكیک همزمان این پنج ویروس را به روش PCR Time-Real multiplex با هدف کاهش هزینه و افزایش سرعت عمل فراهم میکند. در این روش با استفاده از پروب های نشاندار شده به رنگهای فلورسنت می توان محصول PCR را در خالل آزمایش بررسی نمود. با توجه به این که پس از پایان واکنش، نیازی به بررسی محصول PCR به روش الكتروفورز وجود ندارد، احتمال ایجاد آلودگی نیز به لحاظ تئوری وجود نخواهد داشت. این کیت برای استفاده با دستگاه Gene-Rotor طراحی شده است. این کیت همچنین حاوی کنترل داخلی میباشد که از گزارش منفی کاذب حاصل از ناکارآمدی استخراج DNA یا مهار PCR پیشگیری میکند.

# **.2 محتویات كیت** این کیت شامل یک دفترچه راهنما، یک لوح فشرده و مواد زیر می باشد:

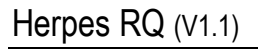

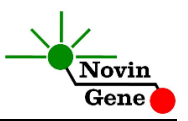

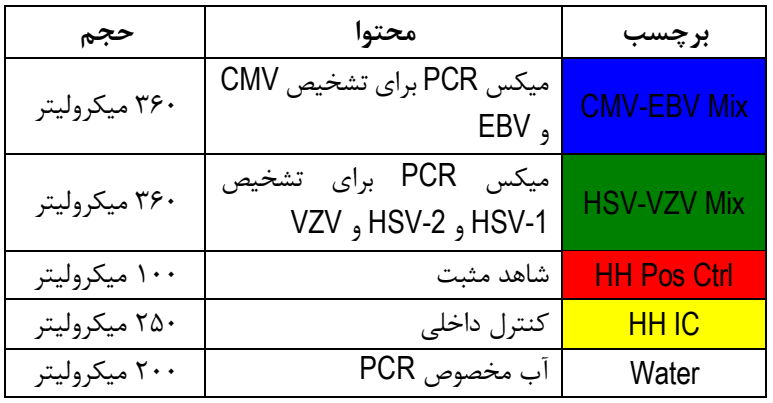

\*،1 2 یا 4 عدد، به ترتیب برای کیت های ،24 48 و 16 واکنشی

#### **.3 شرایط نگهداری و پایداری كیت**

تمامی مواد کیت باید در دمای 20 درجه زیر صفر حمل و نگهداری شوند. در این صورت این مواد تا پایان زمان انقضا کیت که روی کیت و نیز روی هر تیوب درج شده است پایدار و قابل استفاده می باشند. از ذوب و انجماد مكرر این مواد و بیش از سه بار خودداری کنید زیرا باعث کاهش حساسیت و عدم کارآیی آنها می شود.

#### **.4 سایر موارد مورد نیاز**

برای استفاده از این کیت به تجهیزات و اقالم زیر نیاز دارید:

- دستگاه PCR Time-Real به همراه تجهیزات جانبی آن
	- )Vortex Mixer( ورتكس
	- سمپلر متغیر و سر سمپلر فیلتردار (Nuclease free)
- کیت استخراج DNA به همراه تجهیزات و مواد مورد نیاز آن
	- Real-Time PCR مخصوص میكروتیوب

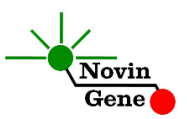

- دستكش التكس یا نیتریل بدون پودر
	- بلوک آلومینیومی (بلوک سرد)

### **.5 نكات قابل توجه**

برای پیشگیری از تولید نتایج کاذب به نكات زیر توجه کنید:

- هنگام کار با نمونه بیمار، همیشه فرض را بر آلوده بودن نمونه بگذارید و خطرات بالقوه آن را در نظر داشته باشید.
- در فضای PCR-pre یا Room Clean سه ناحیه را مشخص و از هم تفكیک کنید. این سه فضا شامل فضای نگهداری نمونه و استخراج ، فضای آماده سازی مواد (برای افزودن میكس به میكروتیوب ها) و فضای آماده سازی واکنش (برای افزودن نمونه DNA به میکروتیوب ها) می باشند. هر یک از سه فضای فوق باید وسایل مخصوص به خود، به ویژه سمپلر، را داشته باشند. از جابجایی وسایل بین این سه فضا پرهیز کنید.
- سطوح کار را همیشه قبل از شروع و پس از خاتمه کار با الكل 70 درجه تمیز کنید.
- پیش از باز کردن درپوش تیوب های درون کیت، آنها را کامالً ذوب نموده و با چند تكان مالیم از مخلوط و یكنواخت شدن محتویات هر تیوب اطمینان حاصل کنید. سپس برای چند ثانیه آنها را در دور پایین سانتریفوژ کنید.
- در حین کار، محتویات کیت را همیشه روی یخ خرد شده نگهداری کنید. از استفاده از یخهای قالبی و سایر موارد به غیر از یخ خرد شده پرهیز کنید.
- در حین کار، میكروتیوب های PCR را روی بلوک سرد گذاشته، و از گذاشتن آنها بر یخ خرد شده خودداری کنید.

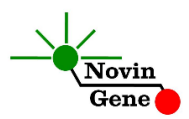

# **.6 نمونه مناسب و شرایط نگهداری و انتقال آن**

نمونه مناسب برای آزمایش با این کیت، می تواند پالسمای خون محیطی (blood peripheral (، مایع مغزی نخاعی یا بافت باشد. نمونه را می توان در دمای 20 درجه زیر صفر نگهداری نمود و در چنین شرایطی تا چندین هفته پایدار بوده و تیتر ویروس در آن ثابت می ماند.

### **.7 عوامل مزاحم**

هپارین با غلظت بیش از 10 واحد در میلی لیتر باعث مهار PCR می شود. به همین دلیل لوله حاوی هپارین به عنوان ضد انعقاد مناسب نیست و نباید استفاده شود. همچنین نمونه بیماران تحت درمان با هپارین نیز برای PCR مناسب نمی باشد.

مقادیر بالای بیلی روبین ( تا حداکثر ۴/۵میلی گرم در دسی لیتر) و چربی (تا حداکثر ۱۰۰۰میلی گرم در دسی لیتر) و نیز همولیز خون برای این آزمایش مزاحمتی ایجاد نمی کند.

#### **.8 كنترل داخلی**

برای ارزیابی کیفیت استخراج یا مهار واکنش و جلوگیری از نتایج منفی کاذب، این کیت حاوی کنترل داخلی میباشد. کنترل داخلی را می باید در مرحله استخراج استفاده نمایید. به این منظور، هنگام استخراج DNA، کنترل داخلی را پس از افزودن بافر lysis به نمونه، اضافه کنید. میزان مورد نیاز از کنترل داخلی ده درصد حجم حالل نهایی )buffer elution ) میباشد. یعنی در صورتی که DNA را نهایتاً در 100 میكرولیتر بافر حل میکنید، 10 میكرولیتر از کنترل داخلی را به مخلوط نمونه و بافر Lysis اضافه نمایید.

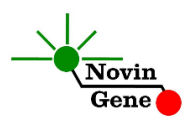

توجه داشته باشید که کنترل داخلی نباید مستقیماً به نمونه بیمار )یعنی پیش از افزودن بافر lysis )اضافه شود زیرا کارآیی خود را از دست خواهد داد. در صورت موفق بودن PCR کنترل داخلی با میكس EBV-CMV منجر به تولید فلورسانس با تابش زرد و CT بین 28 تا 92 می شود.

## **.9 استخراج DNA**

برای استخراج DNA از نمونه از روشها و کیتهای مختلفی می توان استفاده نمود. ما استفاده از کیت های زیر را توصیه می کنیم:

- High Pure Viral Nucleic Acid Kit (Cat# 11858874001, Roche Applied Science, Mannheim, Germany)
- QIAamp DNA Blood Mini Kit (Cat. no. 51104, Qiagen GmbH, Hilden, Germany)
- QIAamp UltraSens ® Virus Kit (Cat. no. 53704, Qiagen GmbH, Hilden, Germany)
- QIAamp MiniElute Virus Spin Kit (Cat. no. 57704, Qiagen GmbH, Hilden, Germany)

**.11 دستوركار PCR**

ابتدا تمامی تیوب ها را روی یخ خرد شده قرار دهید تا به طور کامل محتویات آنها ذوب شوند. با چند تكان مالیم از مخلوط شدن مواد داخل آنها اطمینان حاصل کرده و برای چند ثانیه آن ها را در دور پایین سانتریفوژ کنید. هر نمونه از نظر وجود DNA ویروسی VZV ,EBV -2,HSV -1,HSV ,CMV باید بررسی شود. به این منظور دو آزمایش PCR در دو سری میكروتیوب های جداگانه انجام می شود. در سری اول برای بررسی CMV و EBV عالوه بر یک میكروتیوب برای هر نمونه بیمار، دو میكروتیوب نیز برای شاهدهای مثبت و منفی )آب( در نظر بگیرید. در سری دوم نیز برای بررسی -1HSV، -2HSV و VZV عالوه بر یک

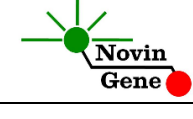

Herpes RQ (V1.1)

میكروتیوب برای هر نمونه بیمار، دو میكروتیوب نیز برای شاهدهای مثبت و منفی )آب( در نظر بگیرید. بر این مبنا به تعداد مورد نیاز، میكروتیوب در دو سری جداگانه روی بلوک سرد بگذارید.

**به هر میكروتیوب سری اول، 15 میكرولیتر از میكس EBV-CMV اضافه كنید.**

**به هر میكروتیوب سری دوم، 15 میكرولیتر از میكس VZV-HSV اضافه نمائید.**

**سپس 11 میكرولیتر از DNA نمونه و یا شاهدهای مثبت و منفی )آب( به هر میكروتیوب اضافه كنید** و درپوش میكروتیوب ها را ببندید. سپس آن ها را مطابق شماره ها داخل دستگاه قرار دهید.

توجه: هنگام استفاده از دستگاه روتورژن، رینگ محافظ را نیز در پایان اضافه کنید.

#### **.11 تنظیم دستگاه Gene-Rotor**

ابتدا اطمینان حاصل کنید که رینگ محافظ را روی روتور قرار داده اید! دستگاه Gene-Rotor را توسط کابل مخصوص آن به کامپیوتر وصل کرده و آن را به برق بزنید تا چراغ آبی جلوی آن روشن شود. در لوح فشرده همراه کیت روی فایل 0.2 Herpes یا 0.1 Herpes( با توجه به میکروتیوب های استفاده شده) دوبار کلیک کنید تا برنامه باز شود. در منوی باالی صفحه دکمه استارت )دکمه سبز رنگ( را کلیک کنید. روی پنجره باز شده نیز دکمه استارت را کلیک کنید و سپس فایل آزمایش را در پوشه مورد نظر ذخیره کنید تا دستگاه شروع به کار کند. در پنجره نمونه ها (samples (نام هر نمونه را وارد کنید.

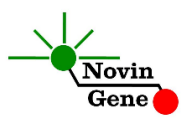

#### **.12 تنظیم سایر دستگاه ها**

چنانچه این کیت را برای استفاده با سایر دستگاه های PCR Time-Real استفاده می کنید، دستگاه را مطابق برنامه زیر تنظیم نمائید:

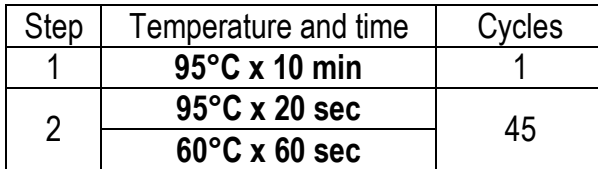

اندازه گیری تابش فلورسانس باید در دمای 60 درجه و برای رنگ های FAM، VIC و ROX تنظیم شود.

#### **.13 تحلیل نتایج**

برای آنالیز نتایج به راهنمای Gene-Rotor مراجعه کنید. به طور خالصه از منوی Analysis، Quantitation را انتخاب کرده و روی Green دوبار کلیک کنید. آستانه (threshold (را روی 0/1 قرار دهید. همین مراحل را برای کانالهای زرد و نارنجی نیز تكرار کنید و آستانه را روی 0/1 قرار دهید. برای مشاهده نمودار مورد انتظار شاهدهای مثبت و منفی و کنترل داخلی، تصاویر یک، دو و سه را مالحظه فرمائید.

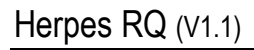

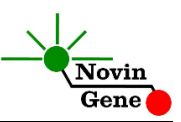

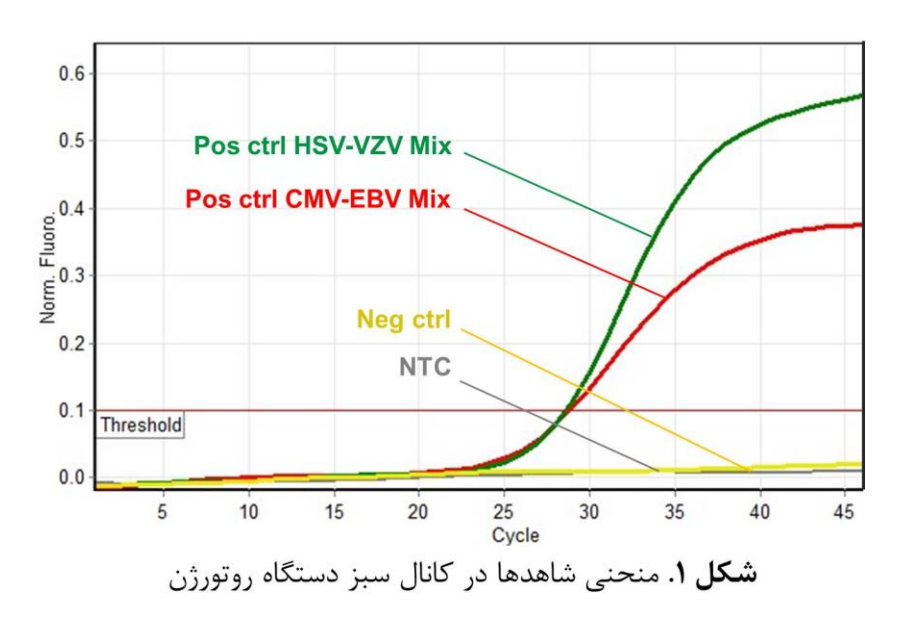

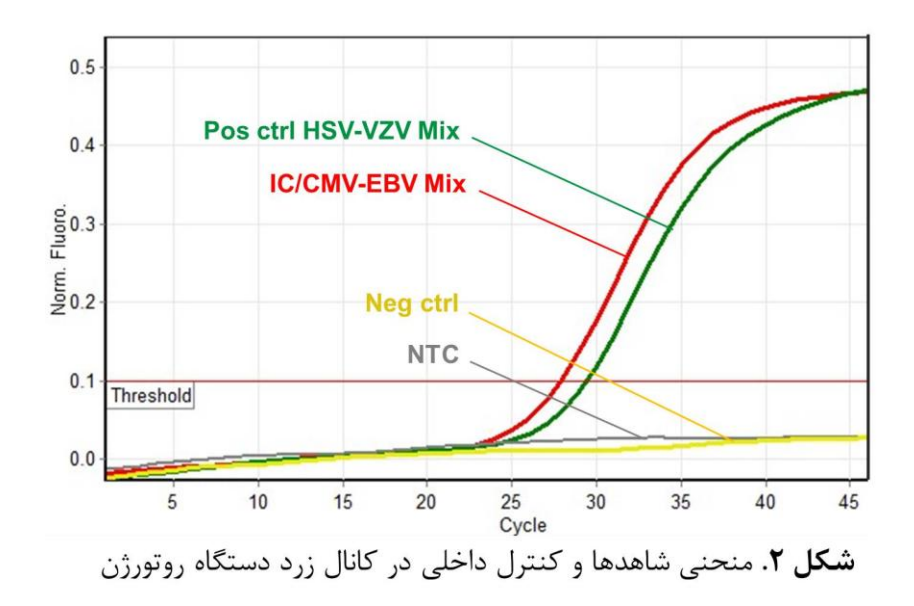

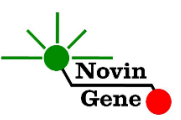

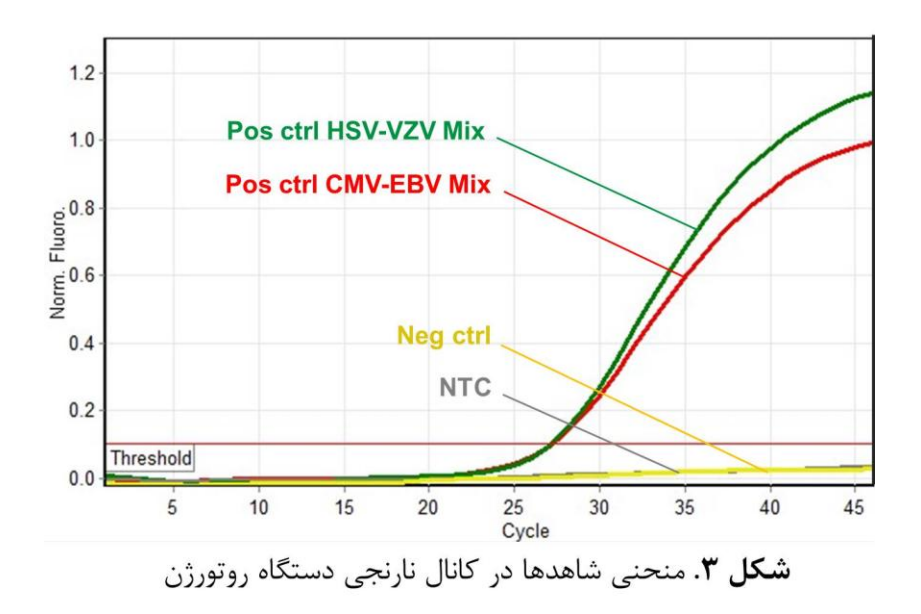

توجه داشته باشید در **میكس EBV-CMV** افزایش **تابش سبز** مربوط به **EBV**، افزایش **تابش زرد** مربوط به **كنترل داخلی** و افزایش **تابش نارنجی** مربوط به **CMV** می باشد.

در **میكس VZV-HSV** افزایش **تابش سبز** مربوط به **-1HSV**، افزایش **تابش زرد** مربوط به **-2HSV** و افزایش **تابش نارنجی** مربوط به **VZV** می باشد. توضیحات فوق به طور خالصه در جدول یک آمده است.

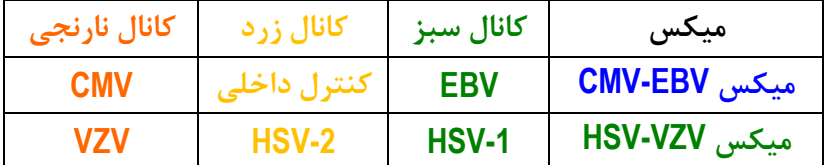

جدول.1 ارتباط نتایج به دست آمده با عوامل مورد بررسی در میكس های یک و دو در کانال های سبز، زرد و نارنجی دستگاه روتورژن

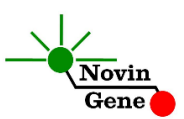

**توجه داشته باشید نمونه تنها زمانی مثبت در نظر گرفته میشود كه دارای منحنی سیگموییدی و فاز لگاریتمی باشد و تنها در این حالت CT معتبر بوده و قابل استناد و تفسیر می باشد. در غیاب منحنی سیگموییدی، نمونه منفی محسوب میشود و CT آن )در صورت وجود( فاقد ارزش می باشد**.

نتایج را با توجه به نكات زیر تفسیر کنید:

- در صورتی که نمونه با میكس EBV-CMV در **كانال سبز** مثبت و CT آن کمتر از 40 باشد، نمونه برای **EBV** مثبت می باشد.
- در صورتی که نمونه با میكس EBV-CMV در **كانال نارنجی** مثبت و CT آن کمتر از 40 باشد، برای **CMV** مثبت می باشد.
- در صورتی که نمونه با میكس VZV-HSV در **كانال سبز** مثبت و CT آن کمتر از 40 باشد، برای **-1HSV** مثبت می باشد.
- در صورتی که نمونه با میكس VZV-HSV در **كانال زرد** مثبت و CT آن کمتر از 40 باشد، برای **-2HSV** مثبت می باشد.
- در صورتی که نمونه با میكس VZV-HSV در **كانال نارنجی** مثبت و CT آن کمتر از 40 باشد، برای**VZV** مثبت می باشد.
- در صورتی که نمونه با میكس EBV-CMV در هر دو کانال سبز و نارنجی منفی باشد و در **كانال زرد** دارای منحنی سیگموئیدی و CT بین 28 تا 92 باشد، نمونه منفی و فاقد ویروس های **CMV** و **EBV** در نظر گرفته می شود.
- در صورتی که نمونه در هر سه کانال **سبز**، **زرد** و **نارنجی** میكس -HSV VZV منفی بوده، و با میكس EBV-CMV در **كانال زرد** مثبت و دارای

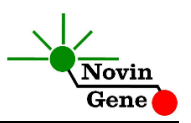

CT بین 28 تا 92 باشد، نمونه فاقد ویروس های **-1HSV**، **-2HSV** و **VZV** و منفی در نظر گرفته می شود.

 در صورتی که نمونه در هر سه کانال **سبز**، **زرد** و **نارنجی** در دو میكس منفی باشد، آزمایش، نامعتبر بوده و باید **تكرار** شود. تفسیر نتایج، در جدول 2 خالصه شده است.

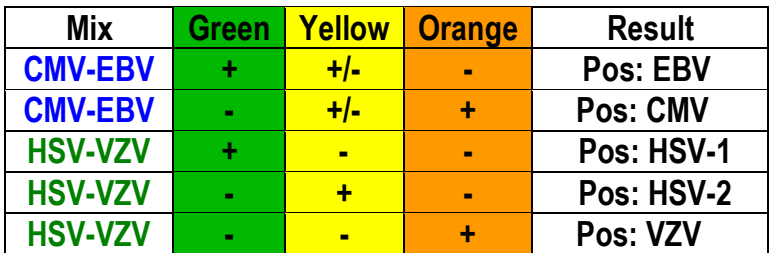

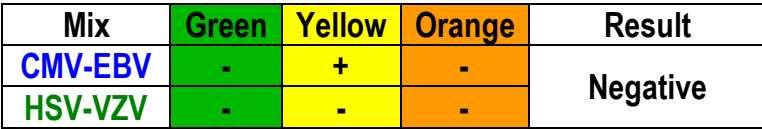

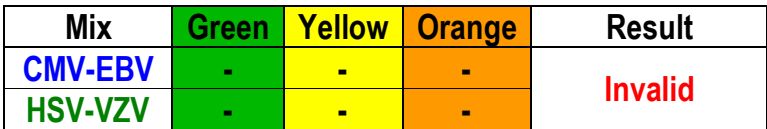

جدول.2 تفسیر نتایج آزمایش در سه کانال سبز، زرد و نارنجی دستگاه روتورژن.

**.14 میزان حساسیت**

حساسیت تشخیصی این کیت برای هر یک از ویروس های مورد مطالعه با استفاده از نمونه کلون شده حاوی بخشی از ژنوم ویروس بررسی شده است. این مقدار حساسیت برای CMV، -1HSV و -2HSV، 0/5 کپی در میكرولیتر، و برای VZV و EBV ، 1 کپی در میكرولیتر می باشد یعنی در %15 مواردی که تیتر ویروس

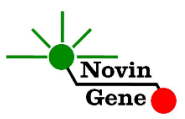

در نمونه مورد آزمایش بیش از این میزان باشد، توسط این کیت تشخیص داده خواهد شد. در صورت کاهش تیتر نمونه به کمتر از این میزان همچنان کیت قادر به تشخیص خواهد بود اما با ضریب اطمینان به مراتب کمتر.

# Herpes RQ Kit Manual

**For Multiplex Real-Time PCR Detection of CMV, HSV-1, HSV-2 , EBV and VZV DNA**

> For use with Rotor-Gene Research use only

> > NG-WI-ASL-34-100 Version 1.1 Spring 2020

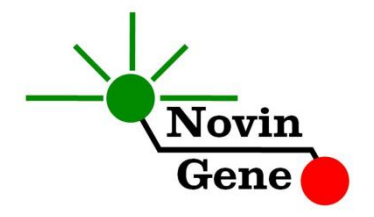

# **Table of Contents:**

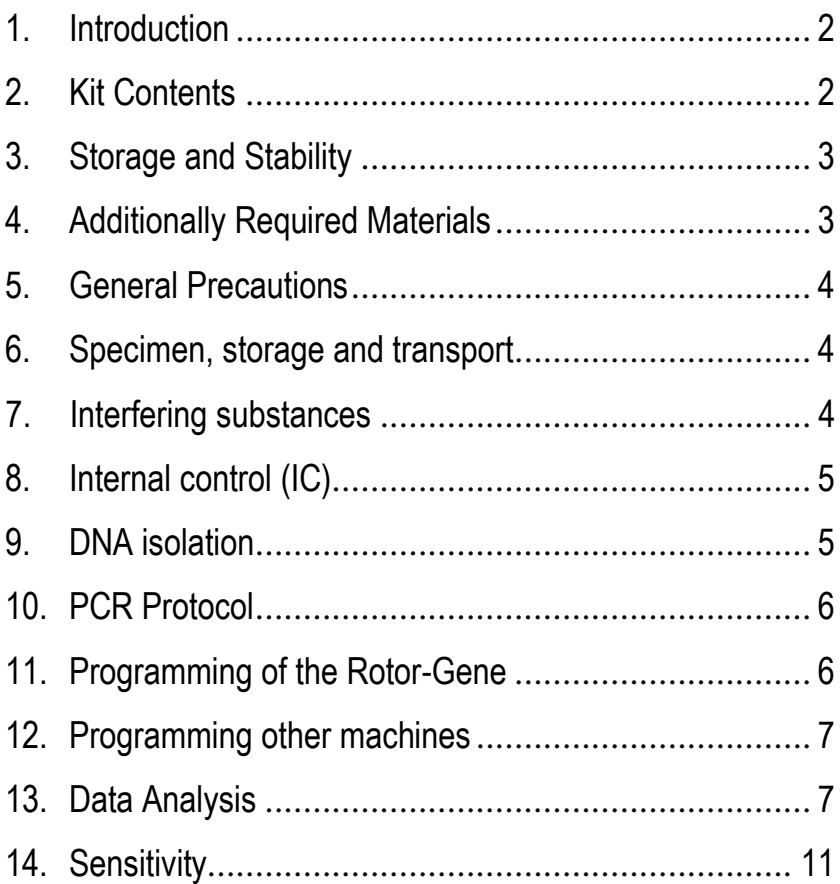

# Herpes RQ (V1.1)

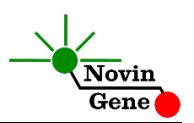

**Herpes RQ kit** is intended for use with Rotor-Gene and for the detection of Cytomegalovirus (CMV), Herpes Simplex virus-1 (HSV-1), Herpes Simplex virus-2 (HSV-2), Epstein Barr virus (EBV) and Varicella Zoster virus (VZV) DNA. This kit is for research use only.

## **1. Introduction**

CMV, HSV-1, HSV-2, EBV and VZV, are all members of Herpesviridae family and have double-stranded DNA genome. These viruses are among common human pathogens and involved in a wide spectrum of diseases including CNS infections.

Herpes RQ kit, provides a fast, sensitivite and also cost-effective Multiplex Real-Time PCR system for detection of multiple viruses from Herpesviridae family (CMV, HSV-1, HSV-2, EBV and VZV) in variety of samples. In this method application of fluorescent dye labeled probes allows detection of amplified product in the reaction without requiring post-amplification analysis, reducing the possibility of contamination with the PCR product.

This kit is intended for use with Rotor-Gene. This kit also incorporates an Internal Control to identify possible DNA extraction failure or PCR inhibition.

# **2. Kit Contents**

The kit contains a manual or quick guide, a CD with Rotor-Gene templates and following reagents:

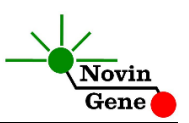

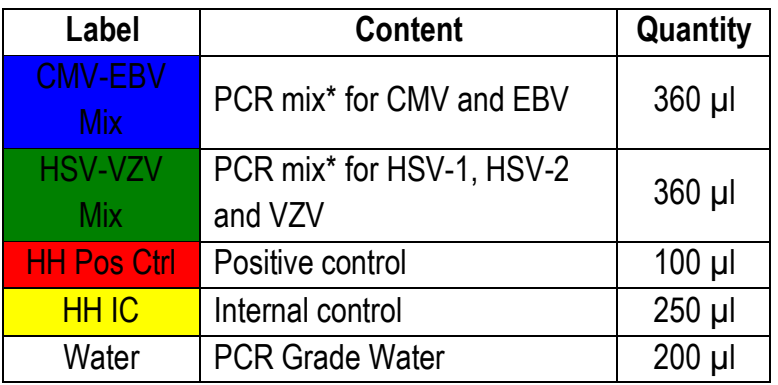

\* 1, 2 and 4 tubes for 24, 48 and 96 reaction kits, respectively.

## **3. Storage and Stability**

The kit components should be shipped and stored at -20°C and are stable until the expiry date mentioned. Avoid repeated freezethaws more than few times to prevent reduced sensitivity.

# **4. Additionally Required Materials**

To use this kit, you need the following items:

- Real-Time PCR machine and accessory computer
- Vortex Mixer
- Adjustable pipetters and nuclease free filtered tips
- DNA extraction kit and required equipments/items
- PCR microtubes
- Disposable powder-free gloves
- Cold block

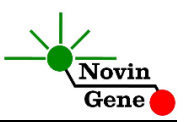

## **5. General Precautions**

In order to prevent false results, always pay attention to the following points:

- Treat all samples as potentially infectious.
- Within the pre-PCR work area assign three separate spaces for: a) Sample storage and extraction, b) Reagent preparation where the master-mix is aliquoted into tubes and c) Reaction preparation area for addition of extracted DNA to the tubes.
- Always wipe the working surfaces with 70% Ethanol before and after work.
- Thaw kit components on ice completely, mix by flickering followed by a quick spin and store on crushed ice after.
- Do not place PCR microtubes on crushed ice. Use cooling blocks instead.

# **6. Specimen, Storage and Transport**

Peripheral blood plasma, CSF or tissue should be collected in sterile condition in proper and sterile containers. Samples can be stored at +4°C for few days or stored at -20°C for up to few weeks.

# **7. Interfering Substances**

Heparin (more than 10 IU/ml) affects the PCR. Blood collected in heparin containing tubes should not be used. Samples of heparinized patients must not be used as well. Elevated levels of bilirubin (≤4.5 mg/dl) and lipids (≤1000 mg/dl) and hemolytic samples do not influence the extraction and PCR.

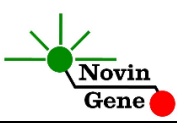

# **8. Internal Control (IC)**

In order to evaluate the possibility of DNA extraction failure and PCR inhibition and prevent false negative results, Herpes RQ kit contains internal control (IC). IC should be used during extraction process and should be added to the mixture of lysis buffer and patient sample. Required volume of internal control is 10% of elution buffer. For instance, if extracted DNA is eluted with 100ul, then 10ul of internal control should be added to the mixture of lysis buffer and patient sample. Please note that internal control should not be added directly to the patient sample (i.e. before addition of lysis buffer) as it loses its efficiency.

In a successful DNA extraction and PCR test, IC should generate a CT of 28-32 in Yellow channel with CMV-EBV Mix.

# **9. DNA Isolation**

DNA isolation can be performed using different kits from various manufacturers. We recommend the following:

- High Pure Viral Nucleic Acid Kit (Cat. no. 11858874001, Roche Applied Science, Mannheim, Germany)
- QIAamp DNA Blood Mini Kit (Cat. no. 51104, Qiagen GmbH, Hilden, Germany)
- QIAamp UltraSens ® Virus Kit (Cat. no. 53704, Qiagen GmbH, Hilden, Germany)
- QIAamp MiniElute Virus Spin Kit (Cat. no. 57704, Qiagen GmbH, Hilden, Germany).

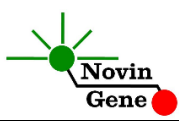

# **10. PCR Protocol**

Thaw the reagents on ice completely followed by a brief mixing and a quick spin.

Each sample should be evaluated for DNA of CMV, HSV-1, HSV-2, EBV and VZV, in two different series of microtubes. In first series, examining CMV and EBV DNA, consider one tube for each sample plus one for each controls. In second series, examining HSV-1, HSV-2 and VZV DNA, consider one tube for each sample plus one for each controls. Place required number of tubes on cold block.

**In first series of microtubes, pipette 15µl of CMV-EBV Mix to each PCR microtube.**

**In second series of microtubes, pipette 15µl of HSV-VZV Mix to each PCR microtube**

**Then add 10ul of extracted DNA, positive or negative controls to each tube.**

Cap the tubes and visually inspect to make sure all are caped securely. Place tubes in the machine.

*Note: In Rotor-Gene machine, attach the locking ring.*

# **11. Programming Rotor-Gene**

*Before you start the machine, make sure you have attached the locking ring on the rotor!* 

Open the CD provided in the kit and double click on Herpes 0.2 or Herpes 0.1 according to the tubes used. Program starts. Click on Start button (Green button on the top menu). On the pop up window click start again and save program on desired location.

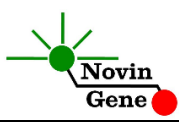

# **12. Programming Other Machines**

If you apply this kit to other Real-Time PCR machines, program it according to the following table:

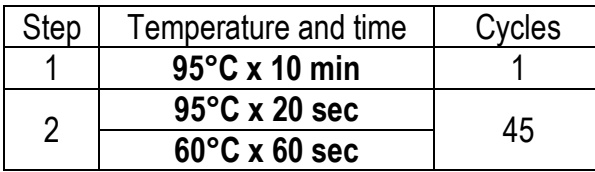

Fluorescence should be collected at 60°C for Green/FAM, Yellow/VIC and Orange/ROX dyes.

# **13. Data Analysis**

Analyze data according to manufacturer recommendations. Briefly, click on analysis menu and then under Quantitation tab double click on cycling A. Green. Set the threshold at 0.1. Repeat the above for Yellow and Orange channels and manually put threshold on 0.1. Figures 1, 2 and 3 represent typical graphs for Rotor-Gene.

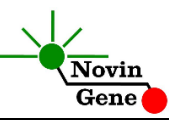

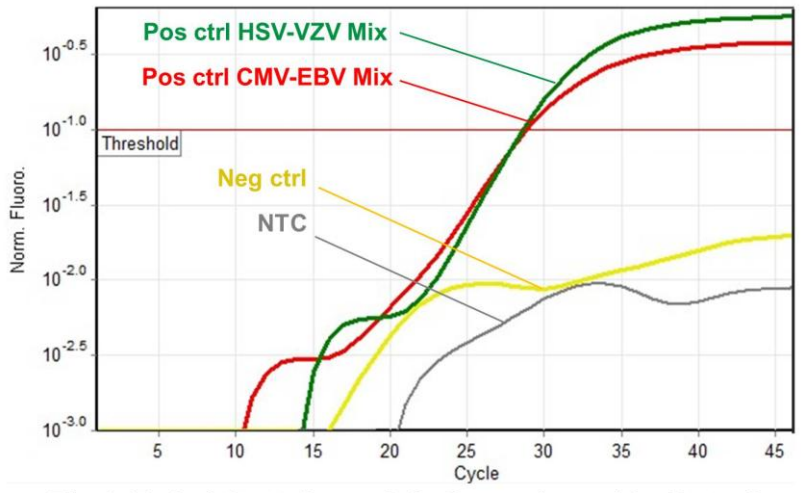

Fig 1. Typical Controls graph in Green channel for Rotor-Gene

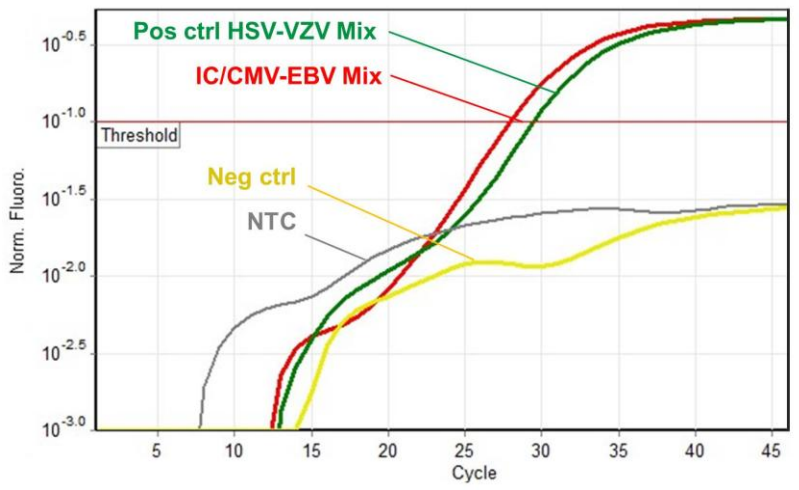

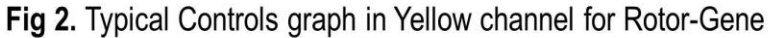

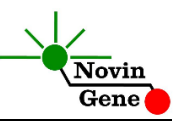

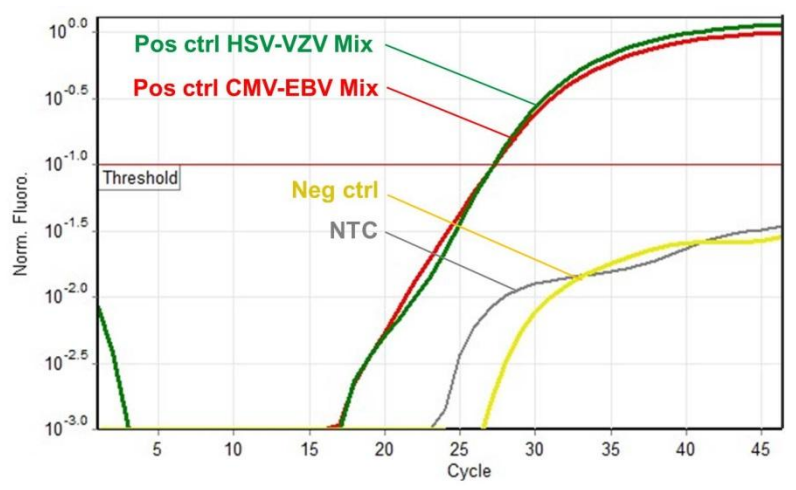

Fig 3. Typical Controls graph in Orange channel for Rotor-Gene

To interpret the results, please note that:

- In **CMV-EBV Mix**, a signal in **Green channel** is due to **EBV**, in **Yellow channel** due to **IC** and in **Orange channel** due to **CMV.** - In **HSV-VZV Mix**, a signal in **Green channel** is due to **HSV-1**, in **Yellow channel** due to **HSV-2** and in **Orange channel** due to **VZV.** Table 1 summarizes the above explanation.

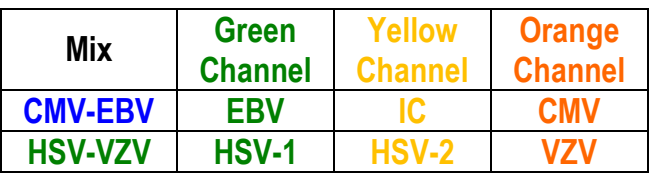

Table 1: Association of obtained results with evaluated pathogens in two mixes and Green, Yellow and Orange channels of Rotor-Gene

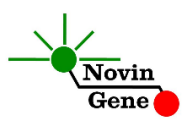

**Note that a sample is considered Positive only if it has a sigmoid graph and log phase, and only then CT is reliable and can be used. In the absence of sigmoid graph and log phase, sample is considered Negative and CT if present is not reliable.**

Consider following points when analyzing:

- A sample is **Positive for EBV,** if it is positive in Green channel with CMV-EBV Mix and a CT of less than 40.
- A sample is **Positive for CMV,** if it is positive in Orange channel with CMV-EBV Mix and a CT of less than 40.
- A sample is **Positive for HSV-1** if it is positive in Green channel with HSV-VZV Mix and a CT of less than 40.
- A sample is **Positive for HSV-2** if it is positive in Yellow channel with HSV-VZV Mix and a CT of less than 40.
- A sample is **Positive for VZV** if it is positive in Orange channel with HSV-VZV Mix and a CT of less than 40.
- A sample is **Negative for CMV and EBV**, if it is negative in Green and Orange channels while it is positive in Yellow channel with a sigmoid graph and a CT of 28-32.
- A sample is **Negative for HSV-1, HSV-2 and VZV**, if it is negative in Green, Yellow and Orange channels while it is positive in Yellow channel of CMV-EBV Mix with a sigmoid graph and CT of 28-32.
- Results are **lnconclusive** and the test should be repeated if a sample is negative in all three channels of Green, Yellow and Orange and the Yellow channel of CMV-EBV Mix.

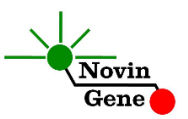

Interpretation of results is summarized in table 2.

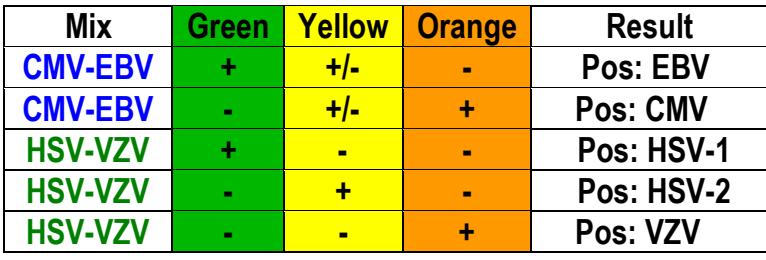

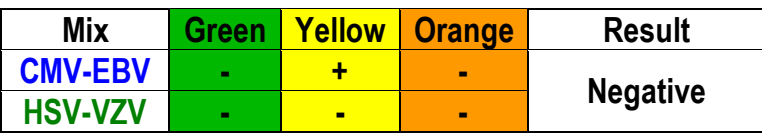

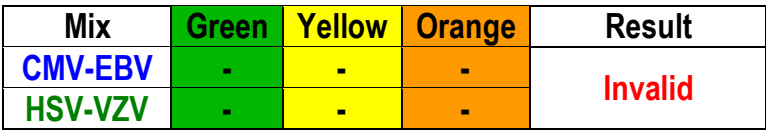

Table 2. Interpretation of results in Green, Yellow and Orange channels of Rotor-Gene

## **14. Sensitivity**

The analytical detection limit of the kit for each target was assessed with dilution series of the cloned DNA and showed a sensitivity of 0.5 copy/ul for CMV, HSV-1 and HSV-2; and 1 copy/ul for EBV and VZV.